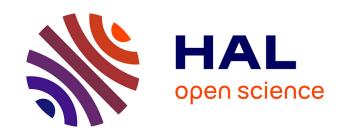

#### Cloud-like Management of Grid Sites 2.0 Software

Henar Muñoz Frutos, Eduardo Huedo, Rubén Montero

#### ▶ To cite this version:

Henar Muñoz Frutos, Eduardo Huedo, Rubén Montero. Cloud-like Management of Grid Sites 2.0 Software. 2012. hal-00696646v1

### HAL Id: hal-00696646 https://hal.science/hal-00696646v1

Submitted on 13 May 2012 (v1), last revised 15 May 2012 (v2)

**HAL** is a multi-disciplinary open access archive for the deposit and dissemination of scientific research documents, whether they are published or not. The documents may come from teaching and research institutions in France or abroad, or from public or private research centers.

L'archive ouverte pluridisciplinaire **HAL**, est destinée au dépôt et à la diffusion de documents scientifiques de niveau recherche, publiés ou non, émanant des établissements d'enseignement et de recherche français ou étrangers, des laboratoires publics ou privés.

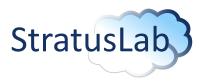

# Enhancing Grid Infrastructures with Virtualization and Cloud Technologies

# Cloud-like Management of Grid Sites 2.0 Software

Deliverable D6.5 (V1.1) 11 May 2012

#### **Abstract**

This document presents the features implemented for the automatic deployment and dynamic provision of grid services, and for the scalable cloud-like management of grid site resources in the second year of the project. These features, developed largely in Work Package 6 (WP6), are integrated into the StratusLab Toolkit by Work Package 4 (WP4).

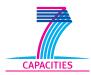

StratusLab is co-funded by the European Community's Seventh Framework Programme (Capacities) Grant Agreement INFSO-RI-261552.

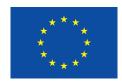

The information contained in this document represents the views of the copyright holders as of the date such views are published.

THE INFORMATION CONTAINED IN THIS DOCUMENT IS PROVIDED BY THE COPYRIGHT HOLDERS "AS IS" AND ANY EXPRESS OR IM-PLIED WARRANTIES, INCLUDING, BUT NOT LIMITED TO, THE IM-PLIED WARRANTIES OF MERCHANTABILITY AND FITNESS FOR A PARTICULAR PURPOSE ARE DISCLAIMED. IN NO EVENT SHALL THE MEMBERS OF THE STRATUSLAB COLLABORATION, INCLUD-ING THE COPYRIGHT HOLDERS, OR THE EUROPEAN COMMISSION BE LIABLE FOR ANY DIRECT, INDIRECT, INCIDENTAL, SPECIAL, EX-EMPLARY, OR CONSEQUENTIAL DAMAGES (INCLUDING, BUT NOT LIMITED TO, PROCUREMENT OF SUBSTITUTE GOODS OR SER-VICES; LOSS OF USE, DATA, OR PROFITS; OR BUSINESS INTER-RUPTION) HOWEVER CAUSED AND ON ANY THEORY OF LIABILITY, WHETHER IN CONTRACT, STRICT LIABILITY, OR TORT (INCLUDING NEGLIGENCE OR OTHERWISE) ARISING IN ANY WAY OUT OF THE USE OF THE INFORMATION CONTAINED IN THIS DOCUMENT. EVEN IF ADVISED OF THE POSSIBILITY OF SUCH DAMAGE.

Copyright © 2012, Members of the StratusLab collaboration: Centre National de la Recherche Scientifique, Universidad Complutense de Madrid, Greek Research and Technology Network S.A., SixSq Sàrl, Telefónica Investigación y Desarrollo SA, and The Provost Fellows and Scholars of the College of the Holy and Undivided Trinity of Queen Elizabeth Near Dublin.

This work is licensed under a Creative Commons Attribution 3.0 Unported License http://creativecommons.org/licenses/by/3.0/

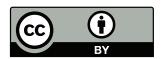

## **Contributors**

| Name                   | Partner | Sections |  |
|------------------------|---------|----------|--|
| Muñoz Frutos,<br>Henar | TID     | 2, 3, 5  |  |
| Huedo, Eduardo         | UCM     | 2, 3, 4  |  |
| Montero, Rubén S.      | UCM     | 3, 4     |  |

## **Document History**

| Version | Date         | Comment                                         |
|---------|--------------|-------------------------------------------------|
| 0.1     | 18 Apr. 2012 | Initial version for comment.                    |
| 0.2     | 28 Apr. 2011 | Contribution to implemented features            |
| 0.3     | 28 Apr. 2011 | Contribution to no implemented features         |
| 0.4     | 30 May 2011  | Executive Summary, Introduction and Conclusions |
| 0.5     | 9 May 2011   | Peer revision                                   |
| 0.6     | 10 May 2011  | Contribution towards the peer revision comments |
| 1.0     | 11 May 2011  | Final version                                   |

## **Contents**

| Li | st of | Figures                                             | 5  |
|----|-------|-----------------------------------------------------|----|
| Li | st of | Tables                                              | 6  |
| 1  | Exe   | ecutive Summary                                     | 7  |
| 2  | Intr  | roduction                                           | 8  |
|    | 2.1   | Organization of Following Chapters                  | 9  |
| 3  | lmp   | plemented Features                                  | 10 |
|    | 3.1   | Interoperability                                    | 10 |
|    | 3.    | 1.1 Cloud like APIs                                 | 10 |
|    | 3.    | 1.2 Virtual Appliance (Service) Language Definition | 10 |
|    | 3.2   | Service Manager                                     | 10 |
|    | 3.3   | VM Manager                                          | 11 |
|    | 3.4   | Network Manager                                     | 11 |
|    | 3.5   | Storage Manager                                     | 11 |
|    | 3.6   | Monitoring and Accounting                           | 12 |
|    | 3.7   | Inter-cloud Connector                               | 12 |
| 4  | Mis   | ssing Features                                      | 16 |
| 5  | Co    | nclusions                                           | 17 |
| R  | efere | ences                                               | 20 |

# **List of Figures**

| 2.1 | StratusLab Architecture   | _ |   |   | _ |   | _ | _ | _ | _ |   | _ |   |   | _ | _ |   |   | _ | _ | _ | 9 |
|-----|---------------------------|---|---|---|---|---|---|---|---|---|---|---|---|---|---|---|---|---|---|---|---|---|
| ۲.۱ | Olialus Lab Alcililecture | • | • | • | • | • | • | • | • | • | • | • | • | • | • | • | • | • | • | • | • | J |

# **List of Tables**

| 3.1 | Implemented Features Summar   | V  |   |   |   |   |   |   |   |   |   |   |   |   |   |   |   | 13 |
|-----|-------------------------------|----|---|---|---|---|---|---|---|---|---|---|---|---|---|---|---|----|
| 0.1 | implemented i catales caminal | у. | • | • | • | • | • | • | • | • | • | • | • | • | • | • | • |    |

## 1 Executive Summary

The present document describes the software implemented in WP6 during year 2, whose design was specified in the deliverable D6.4 *Cloud-like Management of Grid Sites 4.0 Design Report* [4].

Concretely, TCloud [5], OCCI [3] and Deltacloud [1] APIs have been incorporated into StratusLab as cloud-like APIs for accessing the Service Manager, Virtual Machine Manager and for storage and networking capabilities. The Open Virtualization Format (OVF) [2] was selected as the service definition language and used also for contextualization. The Claudia framework [6] was integrated to handle service management and scalability including new scalability rules identified by use cases. New storage and network capabilities have been developed in WP6 as advanced features integrated in OpenNebula [7]. Finally, an Inter-cloud Connector module has been introduced for working on cloud bursting, federation and brokering.

Most of these implemented features, developed in WP6, have been integrated into the StratusLab distribution with the help of WP4. This means that the implemented features have been stored in the StratusLab git repositories, accessible via the RPM package repository and tested via jobs in hudson.

This document presents the features implemented for the automatic deployment and dynamic provision of grid services, and for the scalable cloud-like management of grid site resources. It describes the implemented features and where the software, installation and configuration instructions and end-user documentation can be found.

#### 2 Introduction

Grid applications deployed over IaaS clouds can benefit from a set of features that StratusLab provides in the release 2.0: i) interoperability of APIs and application definition, ii) new scaling rules for the Service Manager, iii) networking capabilities, iv) storage management, v) monitoring of the application and accounting and vi) federation via the Inter-cloud Connector.

With respect to the features represented in StratuLab architecture version 2.0, shown in Figure 2.1, the following document specifies the work carried out in WP6 regarding the following topics:

- The inclusion of cloud-like interfaces and a language based on standards to increase the interoperability in cloud service management.
- The introduction of a service manager, on top of the current virtual machine manager, which is able to control and configure grid services as a whole providing scalability mechanism at the service-level (as part of the service manager) to scale up and down grid service components according to some Key Performance Indicators (KPIs) and hardware usage.
- Advanced networking capabilities that provide added features such that users
  can more dynamically create and configure deployment-specific virtual networks, in order to provide finer control and isolation of their system deployed
  in the cloud.
- Storage capabilities such as the OpenNebula datastores. There are other
  components related to storage capabilities in the StratusLab architecture, like
  the Marketplace and the Persistent Disk Service, but they have not been implemented as part of WP6.
- Monitoring systems at the physical, virtual hardware and grid service layers for regular administration tasks, accounting purposes and for triggering scalability mechanisms.
- The Inter-cloud Connector as part of Stratuslab for providing federation capabilities interfacing a given cloud site with another.

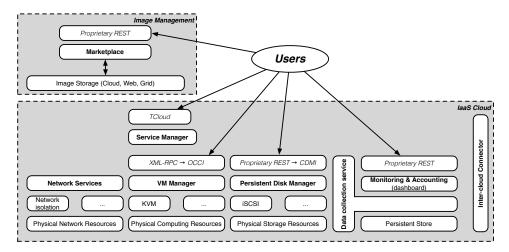

Figure 2.1: StratusLab Architecture

## 2.1 Organization of Following Chapters

The document is organized as follows: Chapter 3 provides a summary of the implemented features in WP6 with respect to the previous topics (defined in D6.4 [4]). Missing features are discussed in Chapter 4. Finally, the Chapter 5 provides some conclusions.

## 3 Implemented Features

This section provides an overview of the features implemented in StratusLab with respect to automatic deployment and dynamic provision of grid services, as well as scalable cloud-like management of grid site resources. Table 3.1 presents an overview of the developed functionalities. This table lists the functionality, the repository where the software is located, the RPM packages which contain the functionality, whether the functionality is part of the StratusLab 2.0 release, administrator documentation, user documentation, and the contribution from within WP6. The table summarizes the implemented features which are described in the following sections.

#### 3.1 Interoperability

Interoperability allows users to access different sites uniformly and to reuse running virtual images. StratusLab is focused on the use of Cloud-like API and Virtual Appliance (Service) Language Definition.

#### 3.1.1 Cloud like APIs

The Cloud-like APIs in StratusLab contain the TCloud API for the Service Manager and monitoring, OCCI for VM, network and image management, and Deltacloud (replacing the planned jClouds API) for VM and image management.

#### 3.1.2 Virtual Appliance (Service) Language Definition

The Open Virtualization Format (OVF) [2] is the format used to specify virtual appliances. With respect to the standard, new extensions have been included in OVF to cover StratusLab requirements, like scalability and load balancing. StratusLab provides a library to process OVF files as part of the Claudia distribution software. The ovf-manager is the OVF processing library which is part of the Claudia distribution.

#### 3.2 Service Manager

The Service Manager that has been integrated in StratusLab is named Claudia. Claudia acts as a middleware for IaaS clouds that will enable service-level provisioning, automated deployment, scalability for the service (together with new scalability rules) and integration with monitoring. New scalability rules have been

added in the Claudia implementation to specify the number of nodes to be scaled or some scaling down policies like the lazy scaling down.

#### 3.3 VM Manager

As Virtual Machine Manager, StratusLab includes OpenNebula 3.2, which has been considerably improved during the project, including support for groups and ACLs, datacenter placement policies, improved security, new authentication systems, and VM templates.

Moreover, OpenNebula provides functionality to manage networks and storage, for monitoring and accounting, and to build hybrid or federated clouds. That functionality is described in the following sections.

#### 3.4 Network Manager

StratusLab incorporates the abstraction needed to extend the VM lifecycle model to add networking aspects. This generic approach allows the management component of StratusLab, OpenNebula, to interact with any networking fabric. This functionality is provided through OpenNebula network drivers, that perform configuration operations before the VM is launched, after it is booted and when it is destroyed. The StratusLab distribution includes drivers to interact with common switching facilities: IEEE 802.1Q and Open vSwitch.

Additionally StratusLab provides support for enabling simple firewalling rules to allow a regular user to filter TCP, UDP or ICMP traffic. This firewall rules are set up on-the-fly, outside the VM, so it does not require any intervention of the user or special firewalling software to be installed in the VM.

#### 3.5 Storage Manager

StratusLab features multiple components to manage storage, namely: the Marketplace, the Persistent Disk Service, and specialized drivers to integrate these components with OpenNebula.

The Marketplace serves as a searchable registry for shared machine and disk images. The Persistent Disk Service provides on-site management of persistent storage areas allowing users to create disks of a given size, to launch a machine with the disks attached, and to persist the disks after their use, so that the disks are available for use by another machine instance. These components have been developed outside WP6.

The storage capabilities of OpenNebula have been also improved in StratusLab, with the addition of the Datastore abstraction. A datastore is an abstraction of any storage medium for VM disk images. Datastores are distributed to the hosts with specific transfer (TM) drivers (shared, ssh, iscsi, vmware or qcow). This allows a single host to include multiple datastores of different types.

OpenNebula 3.4 includes several datastore types: file-system based, iSCSI/LCM and VMware. Moreover the temporal disk images or copies are placed in a special

datastore, the system datastore, that can be also distributed among the hosts with different transfer drivers. However, in StratusLab 2.0, which includes OpenNebula 3.2, the Marketplace and the Persistent Disk Service are still integrated using transfer drivers.

#### 3.6 Monitoring and Accounting

StratusLab provides monitoring systems to constantly check the performance of the system. These monitoring systems are able to collect metrics about hardware, software and service, which are used later for scalability. The monitoring systems are based on probes (collectd software) introduced in the VM by contextualization, a collector and aggregator of this monitoring information, a database which stores all the data and an API.

For resource accounting, StratusLab relies on the underlying capabilities of OpenNebula. By querying the accounting database administrators can retrieve information regarding resource usage per user and can easily correlate it with the hosted services running inside the virtualized resources (e.g. a grid site on a StratusLab based cloud).

#### 3.7 Inter-cloud Connector

StratusLab provides the Inter-cloud Connector, which allows the Multi-Cloud scenario, where multiple external and internal cloud computing services are deployed and managed to match business needs. The Inter-cloud Connector allows instantiation of VMs on public clouds (like Amazon EC2) as well as partner clouds (like other StratusLab sites). The component abstracts the external clouds APIs by providing a common interface to them that can be plugged into the VM Manager component allowing a hybrid or federated cloud approach (where the VM Manager decides to outsource computation to another public or partner cloud, respectively) or the Service Manager component with a cloud brokering approach (when the VM is deployed in different cloud providers according to user policies).

The following table shows the status of the Management of Grid Services and Resources towards the release 2.0.

 Table 3.1: Implemented Features Summary

| Topic                        | Repository                                      | Packages                                                                    | In 2.0?         | Admin Doc.                                                               | User Doc.                                                                  | WP6 work              |
|------------------------------|-------------------------------------------------|-----------------------------------------------------------------------------|-----------------|--------------------------------------------------------------------------|----------------------------------------------------------------------------|-----------------------|
| TCloud API                   | git://github.com/<br>StratusLab/claudia.<br>git | tcloud-server-rpm                                                           | Yes             | http://stratuslab.eu/<br>doku.php/claudia                                | http://claudia.<br>morfeo-project.org/<br>wiki/index.php/<br>TCloud_Server | Evolved existing code |
| OCCI API                     | git://git.opennebula.<br>org/one.git            | one-3.2-StratusLab                                                          | Yes             | http://opennebula.<br>org/documentation:<br>rel3.4:occicg                | http://opennebula.<br>org/documentation:<br>rel3.4:occiug                  | Evolved existing code |
| Deltacloud API               | git://git.apache.org/<br>deltacloud.git         | deltacloud-core                                                             | No <sup>1</sup> | http:<br>//wiki.opennebula.<br>org/deltacloud                            | http:<br>//wiki.opennebula.<br>org/deltacloud#<br>using_deltacloud         | Evolved existing code |
| OVF format                   | git://github.com/<br>StratusLab/claudia.<br>git | clotho-rpm                                                                  | Yes             | http://claudia.<br>morfeo-project.org/<br>wiki/index.php/<br>OVF_Manager | http://claudia.<br>morfeo-project.org/<br>wiki/index.php/<br>OVF_Manager   | Taken from<br>Claudia |
| Service Manager<br>(Claudia) | git://github.com/<br>StratusLab/claudia.<br>git | clotho-rpm,<br>tcloud-server-rpm,<br>claudia-commons,<br>claudia-client-rpm | Yes             | http://stratuslab.eu/<br>doku.php/claudia                                | http:<br>//stratuslab.eu/doku.<br>php/claudia#claudia_<br>stratuslab_test  | Evolving in WP6       |

<sup>&</sup>lt;sup>1</sup>It is part of Deltacloud.

<sup>&</sup>lt;sup>2</sup>It is part of OpenNebula 3.4, while StratusLab 2.0 includes OpenNebula 3.2.

| Amazon EC2<br>Connector | git://git.opennebula.<br>org/one.git            | one-3.2-StratusLab | Yes | http://opennebula.<br>org/documentation:<br>rel3.4:ec2g | Not applicable | Evolved existing code |
|-------------------------|-------------------------------------------------|--------------------|-----|---------------------------------------------------------|----------------|-----------------------|
| Claudia Broker          | git://github.com/<br>StratusLab/claudia.<br>git | placement-rpm      | Yes |                                                         | Not applicable | Evolved existing code |

## 4 Missing Features

The jClouds API was finally replaced by the Deltacloud API. Both of them can be defined as aggregator APIs, but there were some existing code for the latter one, which had to be adapted for OpenNebula 3.2 and 3.4.

Also, there were plans to evaluate and adopt solutions from other projects, like CDMI-Proxy from Venus-C for storage, accounting and billing system also from Venus-C, and OpenNAAS from Mantychore, providing IP Network as a Service. However, these solutions were released too late for StratusLab to evaluate them. For example, OpenNAAS 0.8 was released in April 2012, CDMI-Proxy 2.0 in April 2012, and the 1.0 version of the accounting solution in March 2012.

### 5 Conclusions

This document has provided an overview of the functionalities implemented within the scope of WP6 in the second period of the project.

Some of the topics specified in this document, developed in WP6, have been integrated as part of the Stratuslab v2.0 distribution. To obtain this objective, WP6 developments have been integrated as part of the StratusLab development infrastructure (git repositories, hudson jobs, production of RPM packages etc.). In addition, some command line client tools have been developed in WP4 for the automatic configuration and installation of these components as part of the StratusLab distribution. Finally, these developments have been deployed in Stratuslab testbeds and tested via use cases (part of WP2).

#### **Glossary**

APEL Account Processor for Event Logs

Appliance Virtual machine containing preconfigured software or services

Appliance Repository Repository of existing appliances

CDDLM Configuration Description, Deployment, and Lifecycle

Management

DGAS Distributed Grid Accounting System

DHCP Dynamic Host Configuration Protocol

DMTF Distributed Management Task Force

Front-End OpenNebula server machine, which hosts the VM manager

Hybrid Cloud Cloud infrastructure that federates resources between

organizations

IaaSInfrastructure as a ServiceIPInfrastructure ProviderInstancea deployed Virtual MachineJRAJoint Research ActivityKPIKey Performance Indicator

Machine Image Virtual machine file and metadata providing the source for Virtual

Images or Instances

NFS Network File System

Node Physical host on which VMs are instantiated

OASIS Organization for the Advancement of Structured Information

Standards

OCCI Open Cloud Computing Initiative

OGF Open Grid Forum

OVF Open Virtualization Format

Public Cloud Cloud infrastructure accessible to people outside of the provider's

organization

Private Cloud Cloud infrastructure accessible only to the provider's users

Regression Features previously working which breaks in a new release of the

software containing this feature

Service Manager/SM A toolkit to provides Service Providers to dynamically control the

Service provisioning and scalability

Service Provider/SP The provider who offers the application to be deploy in the Cloud

SMI Service Manager Interface

SSD Solution Deployment Descriptor

VApp Virtual Appliance: pre-configured software stacks comprising

one or more virtual machines to provide self-contained services

Virtual Machine / VM Running and virtualized operating system

VMI Virtual Manager Interface

VO Virtual Organization

VOMS Virtual Organization Membership Service

Web Monitor Web application providing basic monitoring of a single

StratusLab installation

Worker Node Grid node on which jobs are executed

#### References

- [1] Apache Software Foundation. Apache Deltacloud. Online resource, 2012. http://deltacloud.apache.org/.
- [2] DMTF. Open virtualization format specification. Specification DSP0243 v1.0.0d. Technical report, Distributed Management Task Force, Sep 2008. https://www.coin-or.org/OS/publications/optimizationServicesFramework2008.pdf.
- [3] OCCI-WG. Open Cloud Computing Interface Specification. Technical report, Open Grid Forum, 2009. http://forge.ogf.org/sf/go/doc15731.
- [4] Stratuslab Consortium. Deliverable 6.4 Cloud-like Management of Grid Sites 2.0 Design Report. Online resource., 2011. http://stratuslab.eu/lib/exe/fetch. php/documents:stratuslab-d6.4-v2.0.pdf.
- [5] Telefónica. TCloud API Specification, Version 0.9.0. Online resource., 2010. http://www.tid.es/files/doc/apis/TCloud\_API\_Spec\_v0.9.pdf.
- [6] TID. The Claudia project. Online resource., 2012. http://claudia.morfeo-project.org.
- [7] UCM. OpenNebula: The Open Source Solution for Data Center Virtualization. Online resource., 2012. http://www.opennebula.org.